# **Schulische Mailadresse**

Wenn vom Administrator freigeschaltet, haben alle SchülerInnen eine schulische Mailadresse der Form

<Anmeldename>@qgmail.de

Dabei muss <Anmeldename> durch den Anmeldenamen im Schulnetz ersetzt werden.

Derzeit sind die Mailadressen **ab Klasse 9** freigeschaltet.

## **Zugriff auf die schulische Mailadrese**

- [Webinterface in der Schulcloud](https://wiki.qg-moessingen.de/anleitungen:mailadresse:nextcloud_mail:start)
- [Thunderbird](https://wiki.qg-moessingen.de/anleitungen:mailadresse:thunderbird:start)

### **Einstellungen für die Mailadresse**

- Mailserver: mail.qgmail.de
- Benutzername: <login>@qgmail.de
- Passwort: Passwort des Schulnetzes

### **Protokolle Mailempfang:**

- IMAPs Port 993
- IMAP mit STARTTLS Port 143

#### **Protokolle Mailversand:**

- SMTP mit STARTTLS Port 587
- SMPTs Port 465

From: <https://wiki.qg-moessingen.de/>- **QG Wiki**

Permanent link: **<https://wiki.qg-moessingen.de/anleitungen:mailadresse:start?rev=1593086956>**

Last update: **25.06.2020 14:09**

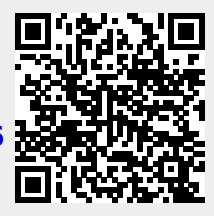